**PHỤ LỤC II**

Mô hình chưa triển khai được cần C**O6** *t***à soát, xây dự**ng giải pháp thí điểm triển khai trong 6 tháng cuối năm: 4 mô hình.

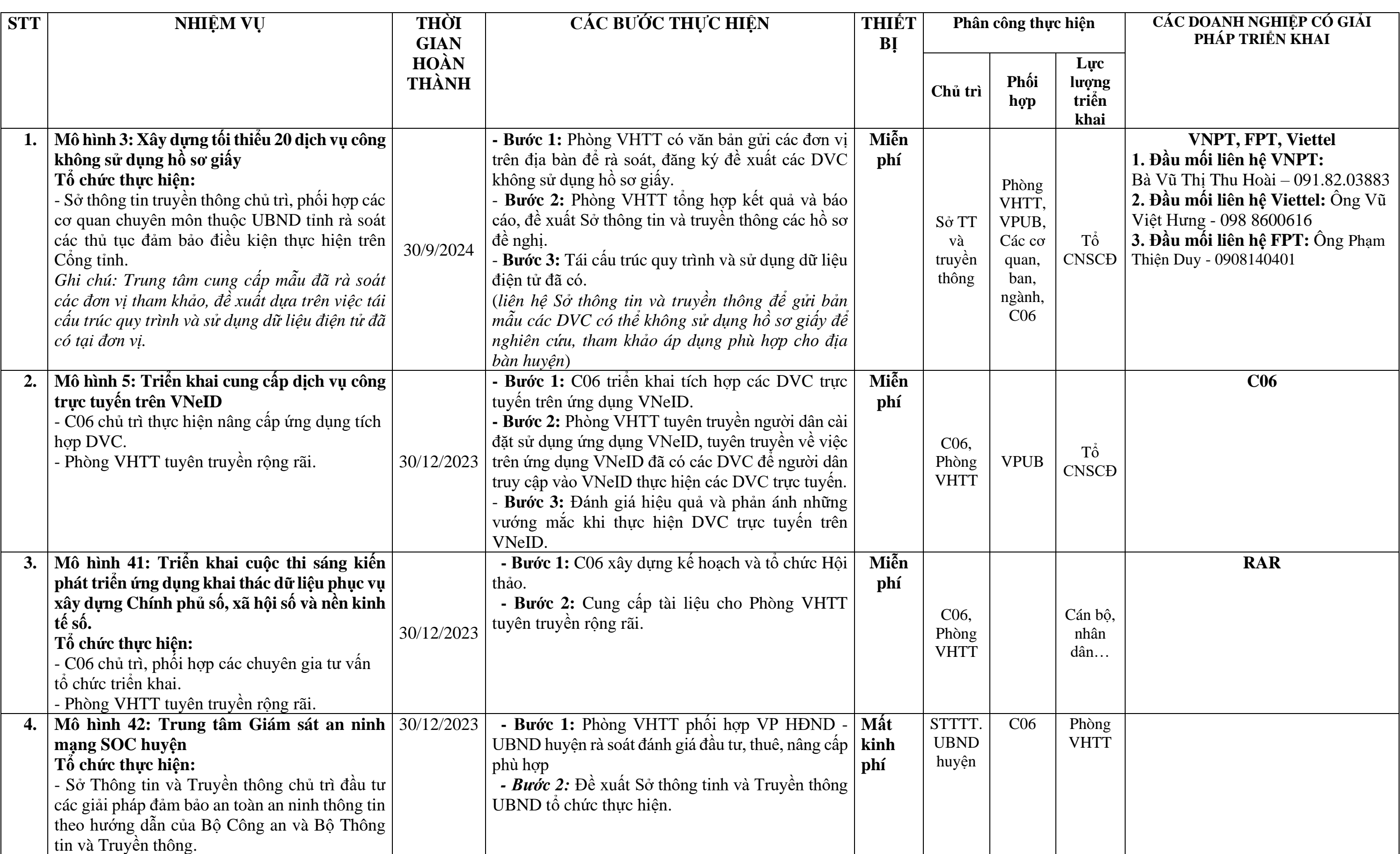